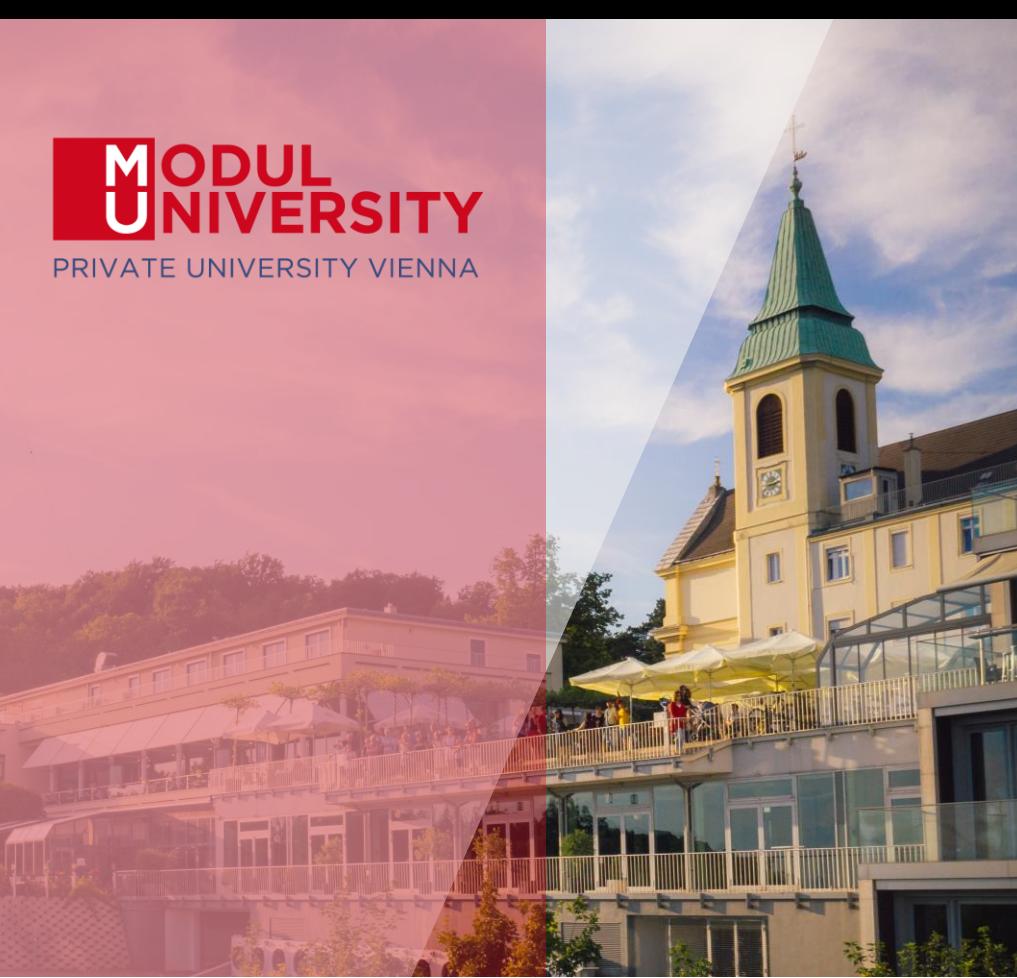

# **TOURMIS** П **MORKSHOP**

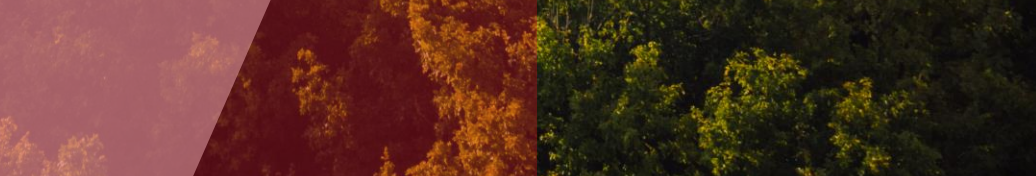

**EUROPEAN TRAVEL COMMISSION** 

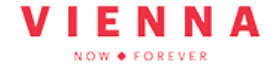

**CITY CITY<br>DESTINATIONS<br>ALLIANCE** 

Welcome to Modul University Vienna

> Austrian National<br>Tourist Office www.tourmis.info

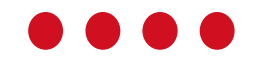

18<sup>th</sup> TourMIS Workshop September 7, 2023

# Outline of Workshop

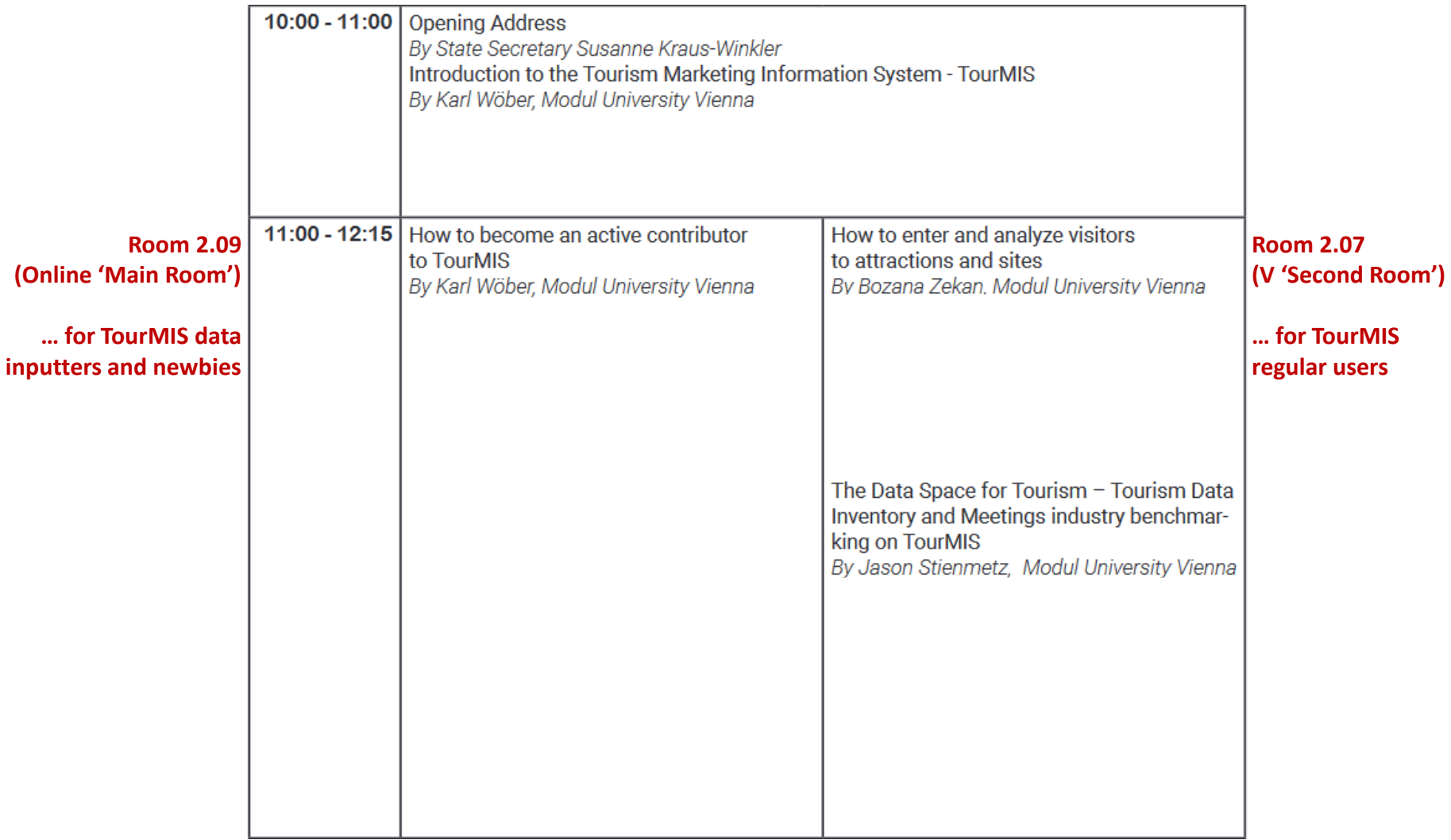

# Outline of Workshop

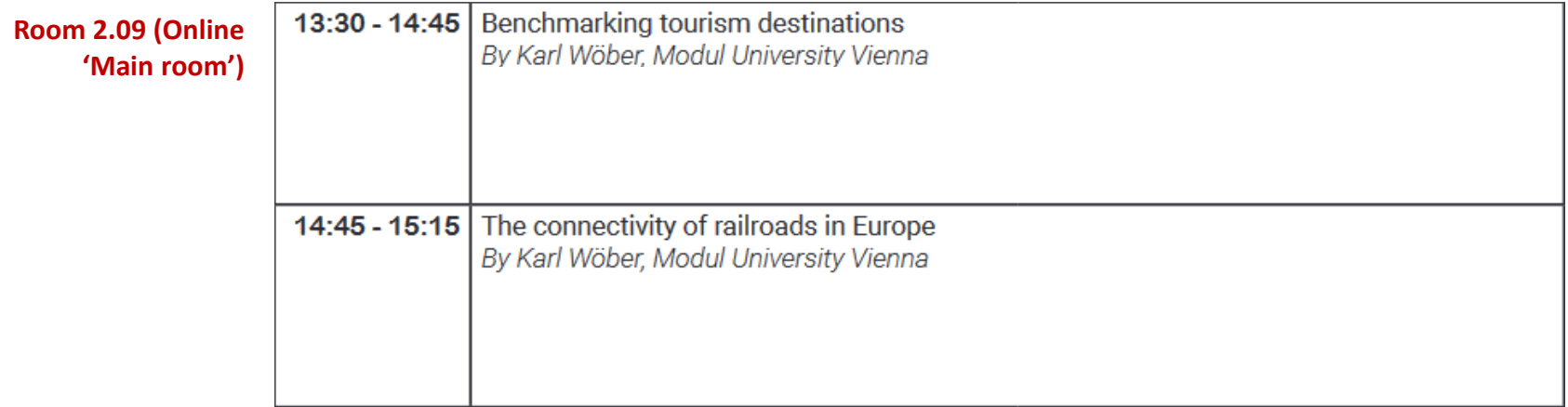

## Outline of Workshop

#### **Room 2.09 (Online 'Main room')**

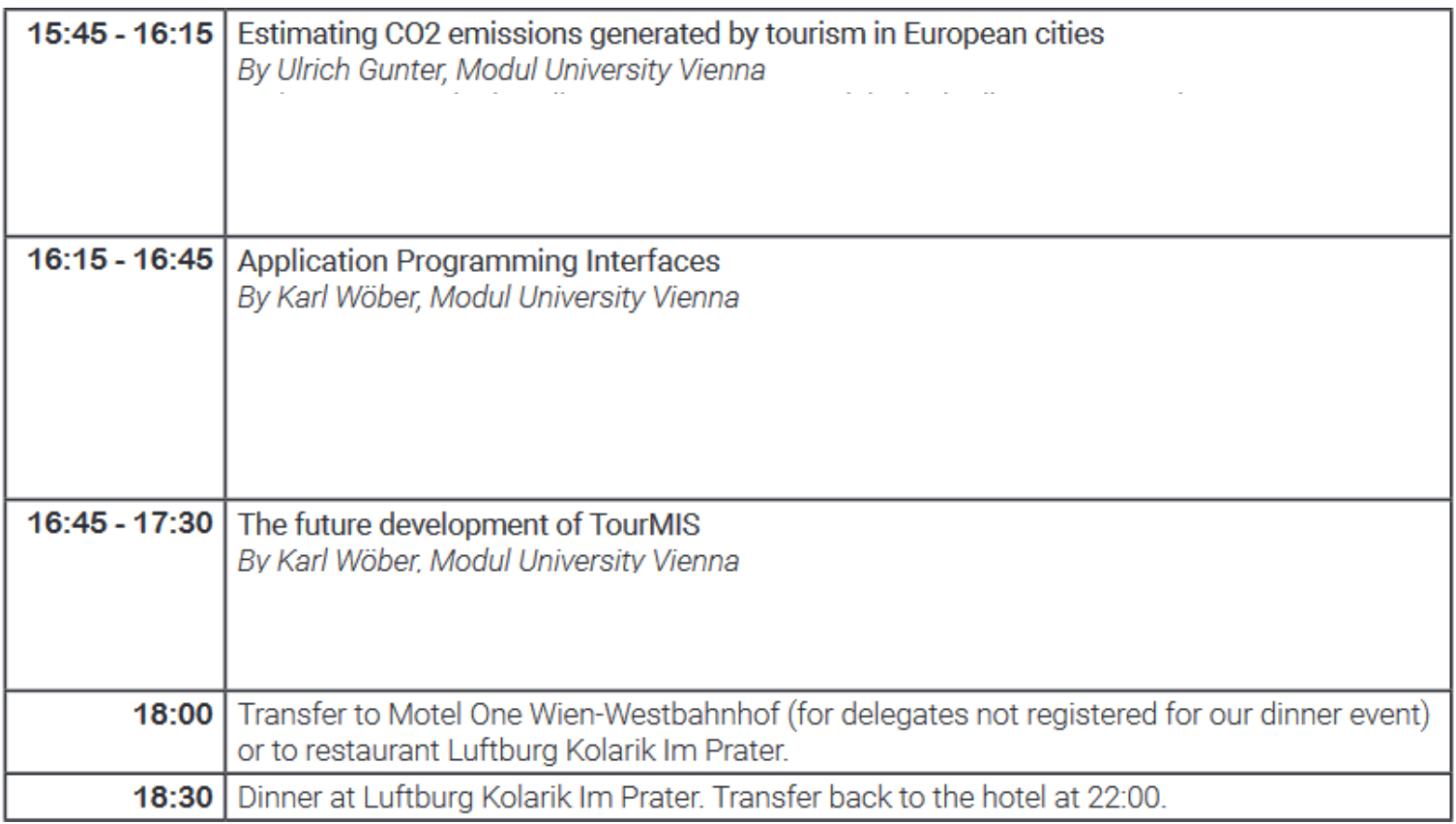

## TourMIS – www.tourmis.info

#### **Information and decision support system for tourism managers, media, students, …**

- Provides free and easy access to tourism statistics
- Platform for tourism associations to exchange data/information/knowledge

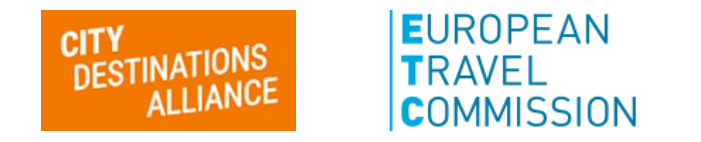

- Supports the harmonization of tourism statistics
- Tool to learn about the actual usage of tourism market research information (bridging the gap between academia and industry)

## International data compiled in TourMIS

- Arrivals (annual, monthly data, latest trends)
- Bednights (annual, monthly data, latest trends)
- 60 markets, including domestic visitors
- Capacities (# of hotels, spaces, annual data)
- Average occupancy rate
- Population
- Number of visitors to major attractions
- Eurocity visitor survey
- Last available change rates (ETC data inputters only)
- MICE statistics (CityDNA data inputters only)
- Calculated: Average length of stay, occupancy rate, tourism density and intensity, CO2 emissions, …

## Development of TourMIS

ANTO decides to install a Management Information System (MIS) on a mainframe computer

1990 1<sup>st</sup> PC version (approx. 50 users)

FECTO Working Group Research & Statistics (later: ECT/ECM/CityDNA)

www.tourmis.info

European Cities Tourism (ECT) and the European Travel Commission (ETC) start using TourMIS

Number of visitations to Austrian attractions

Executive summary tool

Collection of monthly statistics (100,000+ online queries)

First TourMIS Workshop (Brussels)

Tool for analyzing seasonality

ECM Shopping Barometer, UNWTO Ulysses Award

Number of visitations to attractions in Europe

MICE database

- CO2 estimation for city tourism
- MERITS' train timetables
- API services and regional tourism statistics
- 18th TourMIS Workshop & International Seminar organized by CityDNA

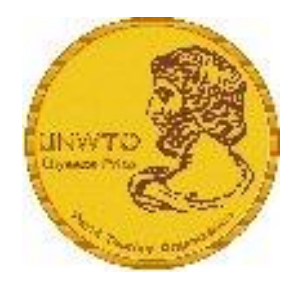

## Number of inquiries

- ~ 24.000 registered users
- approx. 2,000 active users
- 60% tourism industry
- $\sim$  every 5 minutes one inquiry!

## February 2023

O-O SPACE

New Tourism Data Inventory on TourMIS. The purpose of this project is to the development of a secure and trusted Data Space for Tourism (DSFT) which enables all sector stakeholders to share and access the data they require when they need it.

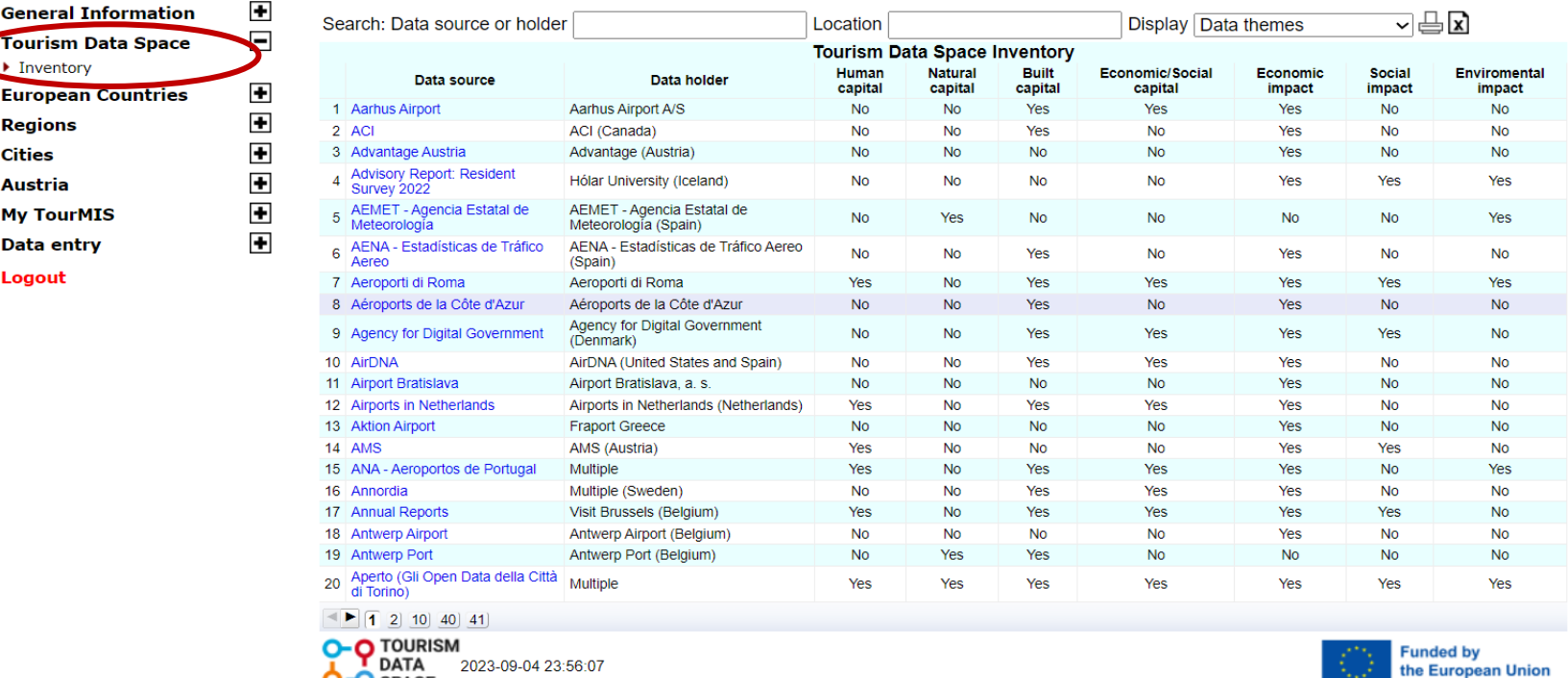

#### November 2022

Since ETC started entering considerably more monthly statistics into TourMIS, a substantial revision of some tables was necessary. In particular, tables M1 and M4 were extended and the overview table X0 was adapted to the new data opportunities.

**Relative Figures** 

ETC-M1: markets versus destinations

Year

| <mark>Reference year</mark> ○ Previous Yeal

 $2023 \times$ 

 $@2019$ 

○ Arrivals ○ Bednights ● Both

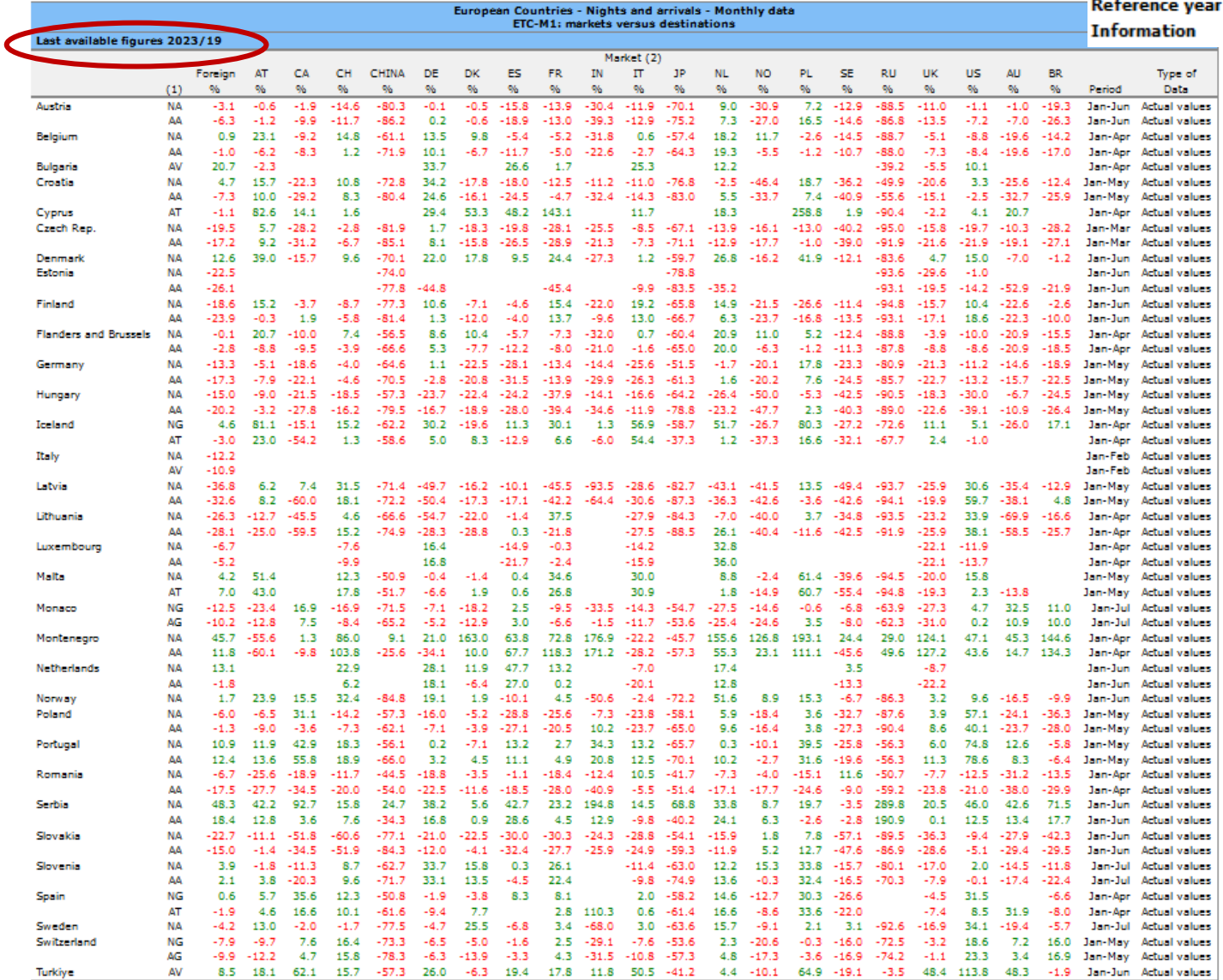

(1) AA = Arrivals in all forms of paid accommodation, AG = Arrivals in hotels and similar establishments, AT = Arrivals of tourists at frontiers, AV = Arrivals of visitors at frontiers,

NA = Bednights in all forms of paid accommodation, NG = Bednights in hotels and similar establishments.

(2) Foreign = Total foreign, AT = Austria, CA = Canada, CH = Switzerland, CHINA = China, DE = Germany, DK = Denmark, ES = Spain, FR = France, IN = India, IT = Italy, JP = Japan, NL = Netherlands, NO = Norway, PL = Poland, SE = Sweden, RU = Russia, UK = United Kingdom, US = United States, AU = Australia, BR = Brazil.

Table: ETC-M1 (tab\_m1\_etc)

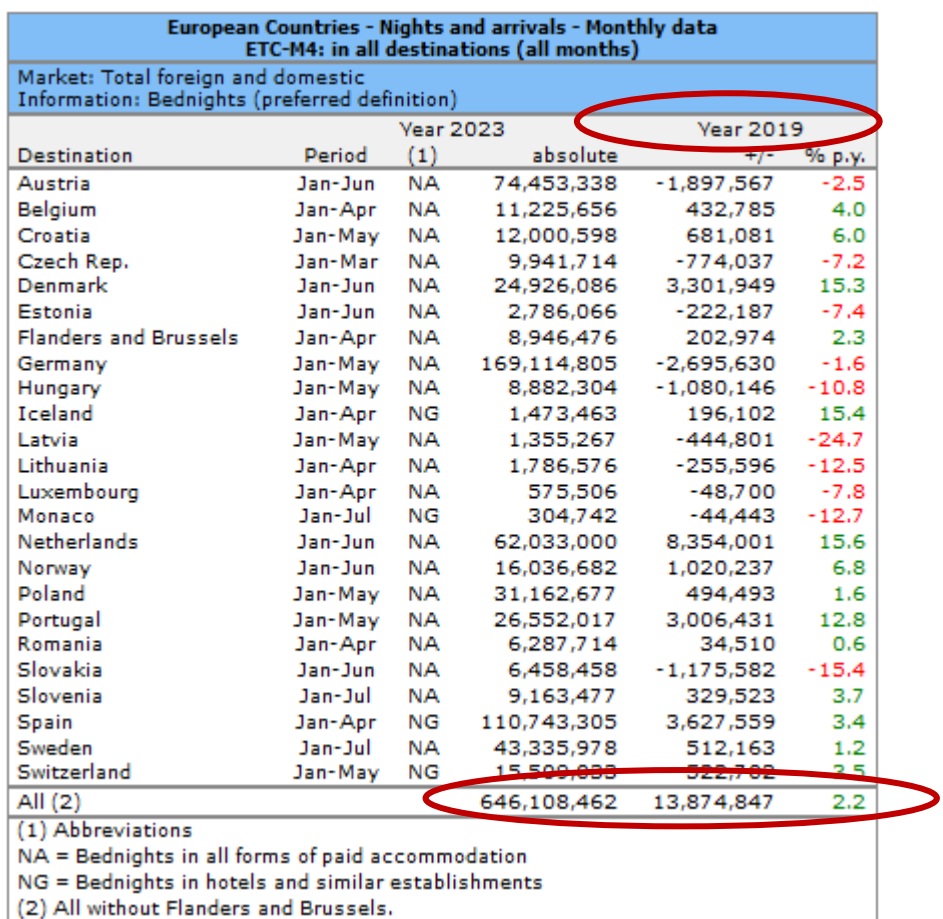

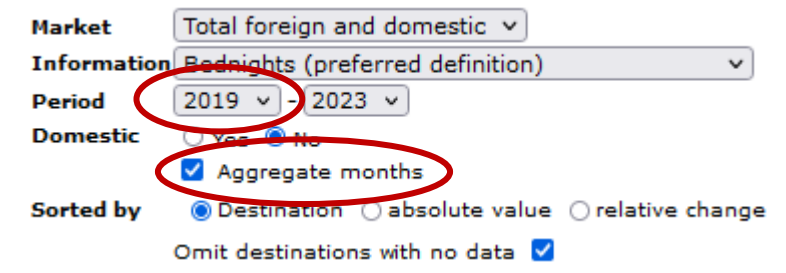

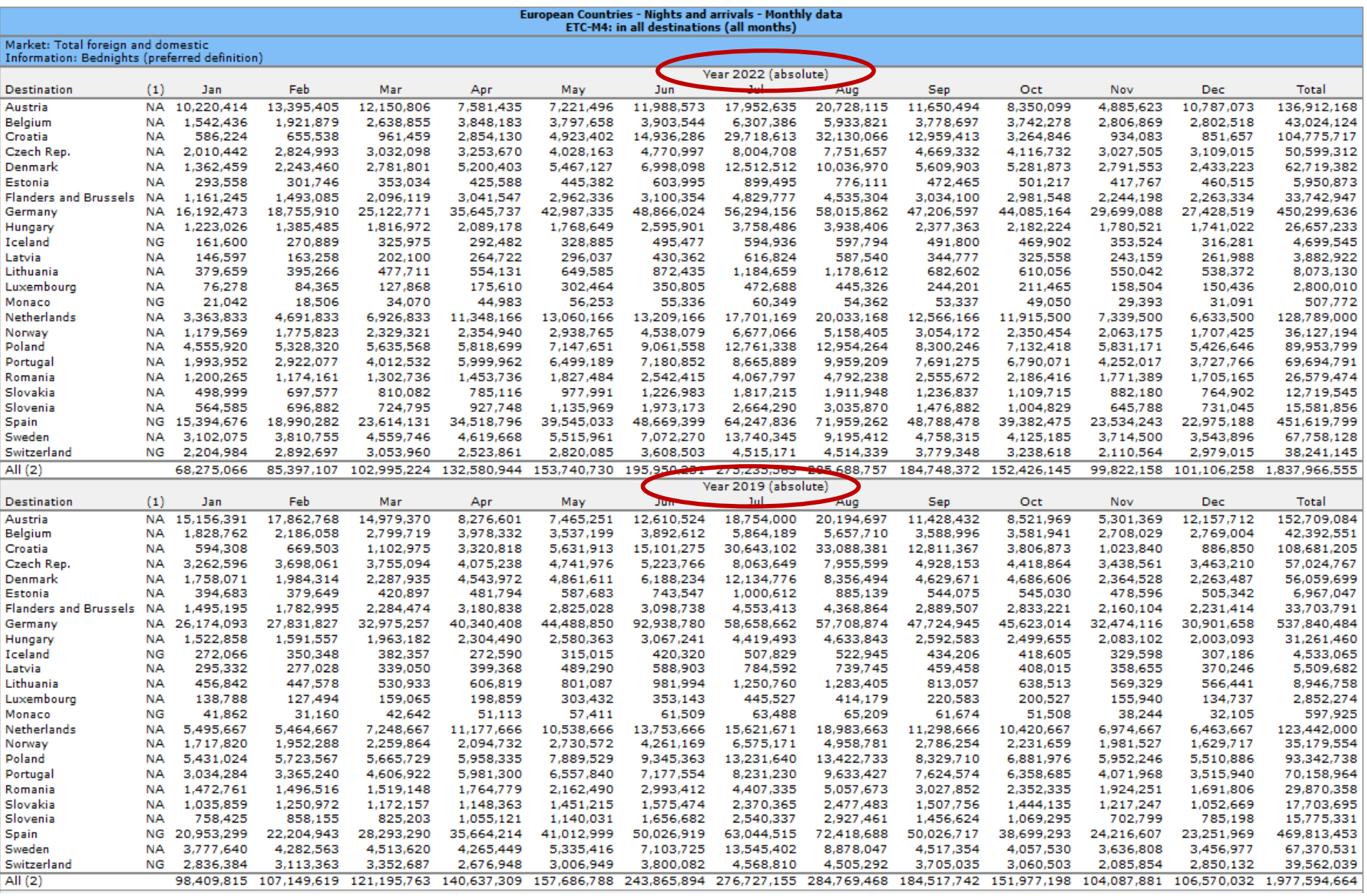

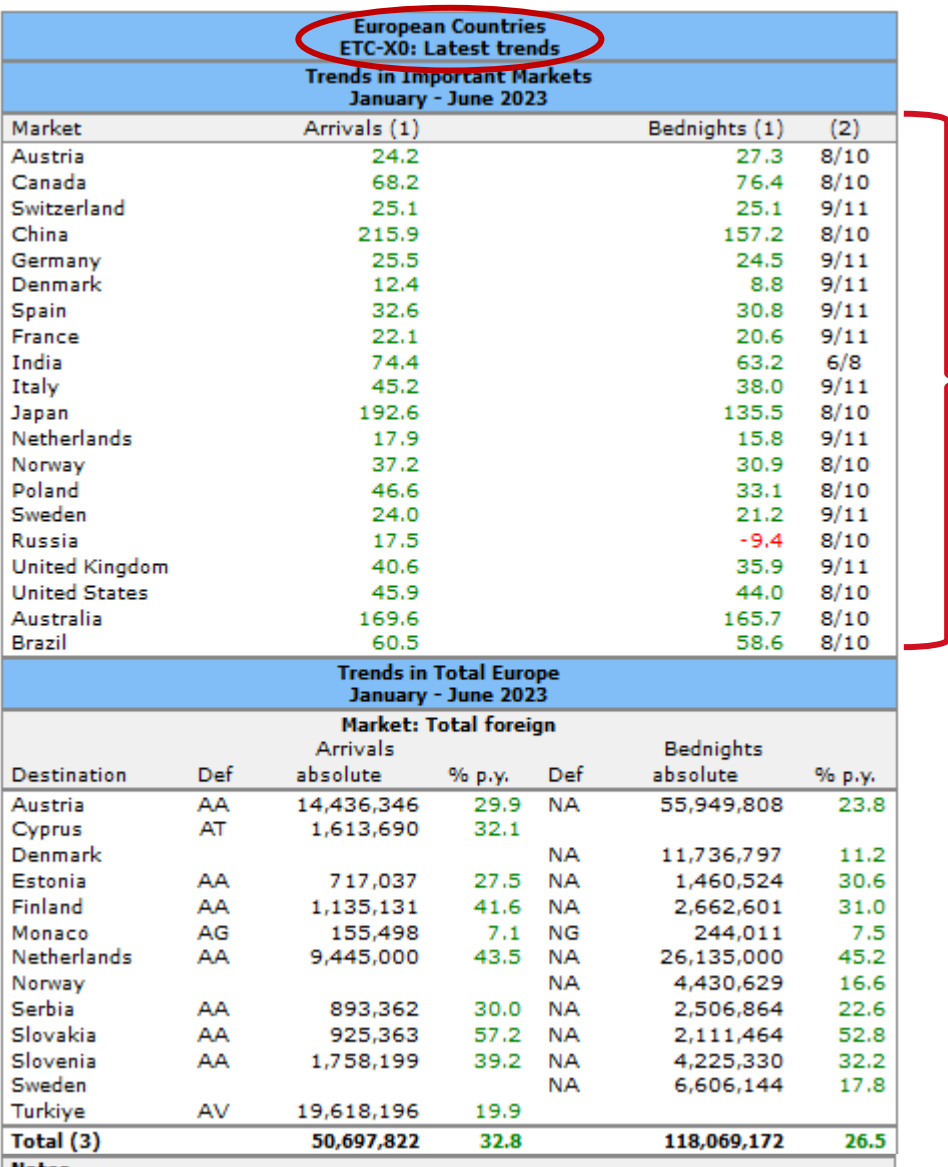

#### Information based on absolute **-** data, if not available, relative data entered by data inputters

**Notes** 

(1) Mean value of latest reported change rates

(2) Arrivals/Bednights = Number of destinations TourMIS could calculate a change rate

(3) Change in market volume (based on absolute values)

Modul University Vienna 14

#### December 2022:

New Recovery Monitors for **Europe, Cities, and Austria** was added.

They show the current development of tourism compared to the year before the Covid pandemic (2019). The Recovery Monitors are located in respective TourMIS sections and can also be embedded as an interactive graphic (via iframe) on any website.

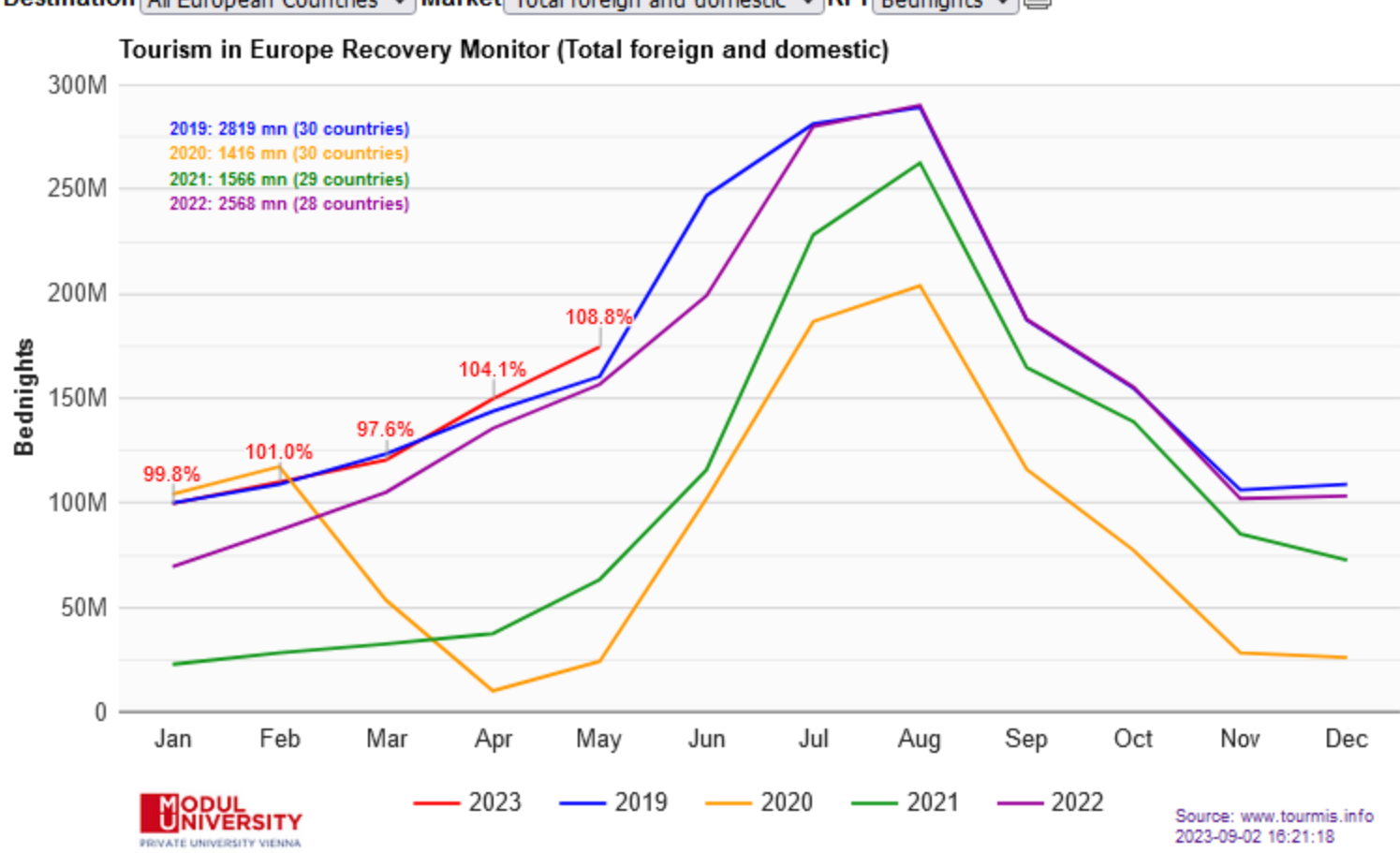

Destination All European Countries  $\vee$  Market Total foreign and domestic  $\vee$  KPI Bednights  $\vee \bigoplus$ 

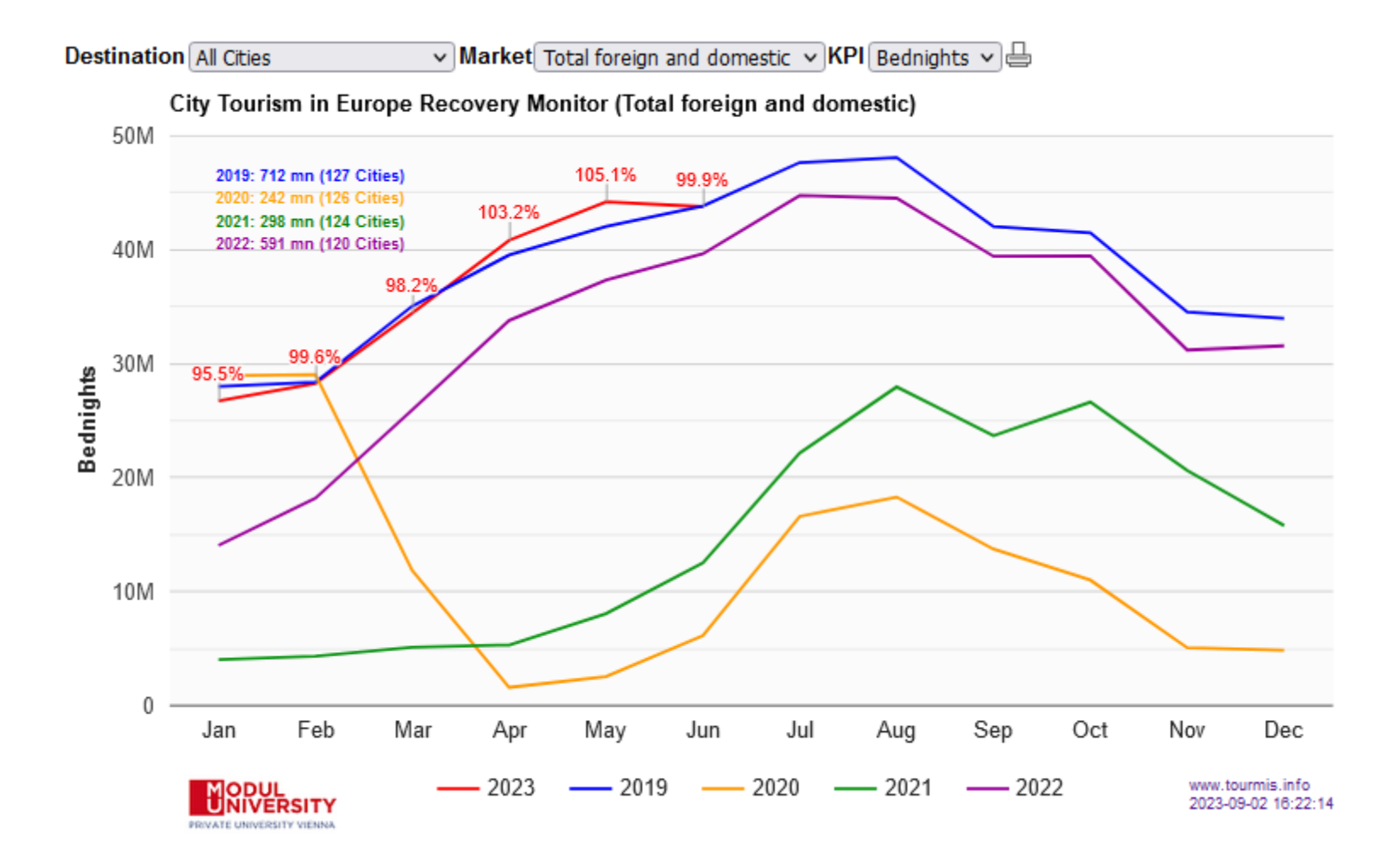

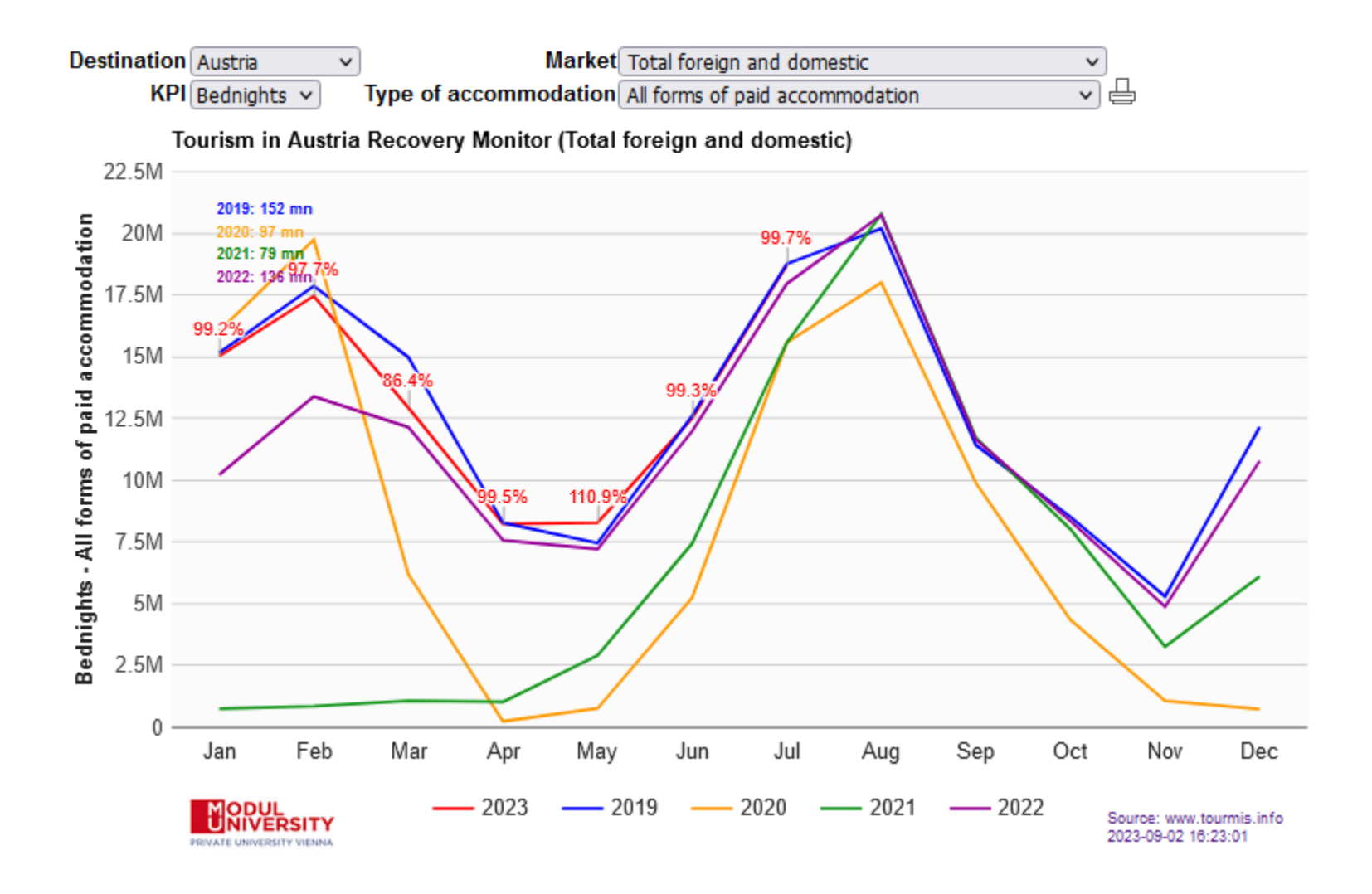

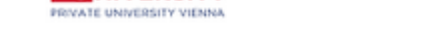

18 Haarlemmermeer

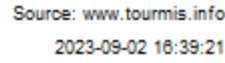

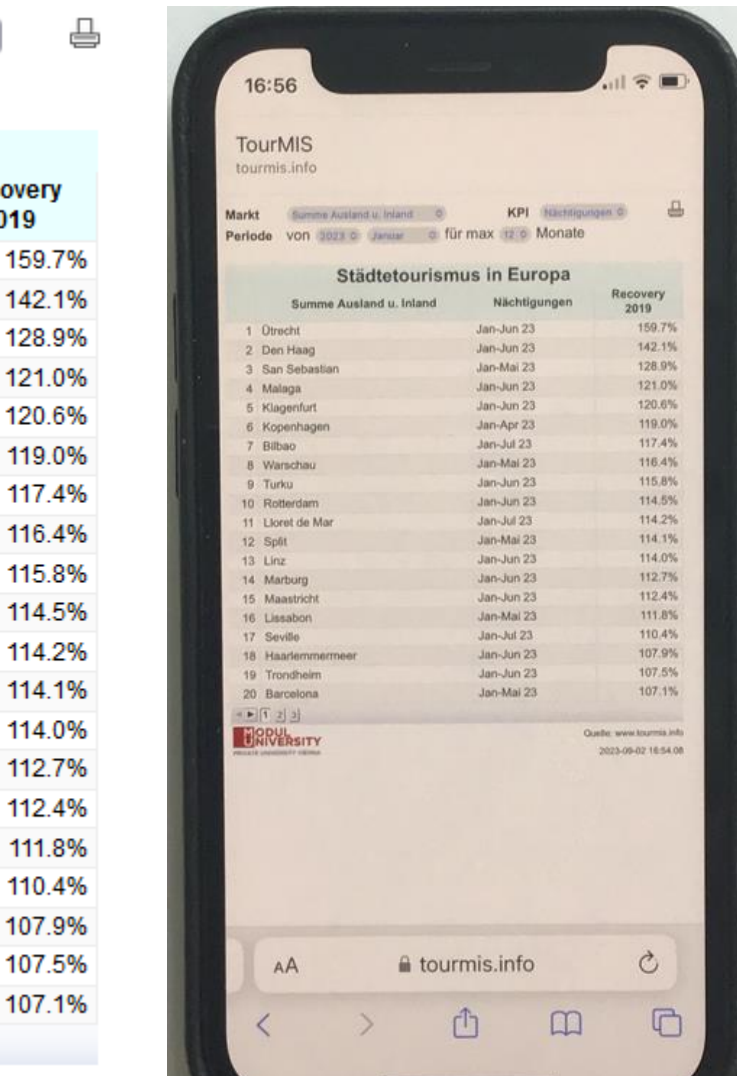

**Market** 

**Period** 

1 Utrecht

4 Malaga

7 Bilbao

9 Turku

12 Split

13 Linz

14 Maribor

17 Seville

15 Maastricht 16 Lisbon

19 Trondheim

20 Barcelona  $\blacktriangleright$  123 **MODUL**<br>UNIVERSITY

8 Warsaw

10 Rotterdam

11 Lloret de Mar

5 Klagenfurt

6 Copenhagen

2 The Haque

3 San Sebastian

Total foreign and domestic v

**Total foreign and domestic** 

by  $2023 \times$  January

KPI

**Bednights** 

Jan-Jun 23

Jan-Jun 23

Jan-May 23

Jan-Jun 23

Jan-Jun 23

Jan-Apr 23

Jan-Jul 23

Jan-May 23

Jan-Jun 23

Jan-Jun 23

Jan-Jul 23

Jan-May 23

Jan-Jun 23

Jan-Jun 23

Jan-Jun 23

Jan-May 23

Jan-Jul 23

Jan-Jun 23

Jan-Jun 23

Jan-May 23

 $\vee$  for max  $12 \vee$  months

**City Tourism in Europe** 

Bednights  $\vee$ 

**Recovery** 

2019

#### https://citydestinationsalliance.eu/research/

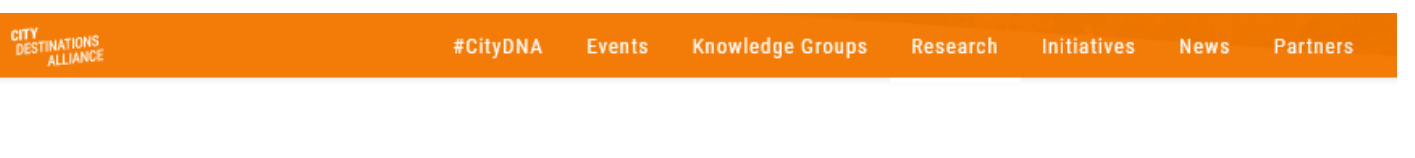

## Research

Insights, research, analysis and benchmarking form a critical part of the capability and the potential of the City Destinations Alliance.

By providing data, cities can benchmark themselves in terms of their economic, environmental, and social performance in tourism. In CityDNA's Research & Insights Knowledge Group, we collect information on important key performance indicators which we analyze and share in forms of regular reports and electronically via the tourism management information system TourMIS.

For the 50% of our members who do not have their own research departments, City Destinations Alliance can provide a unique and essential source of information.

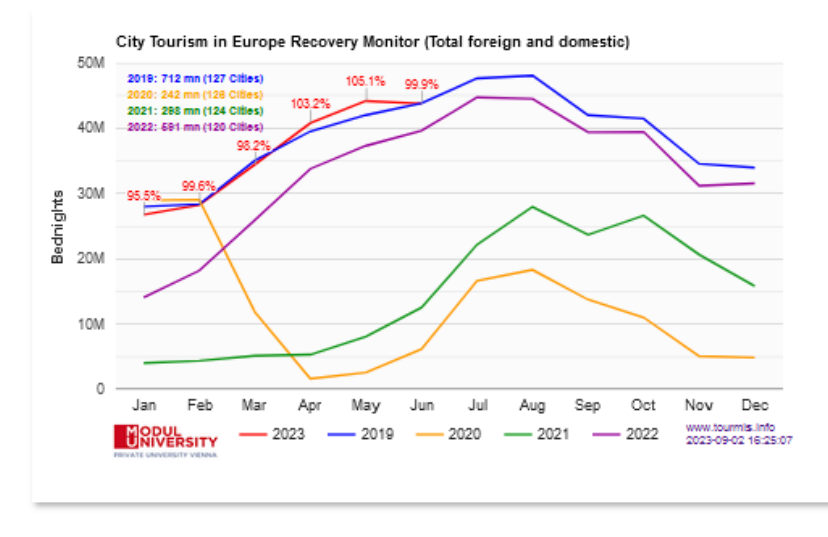

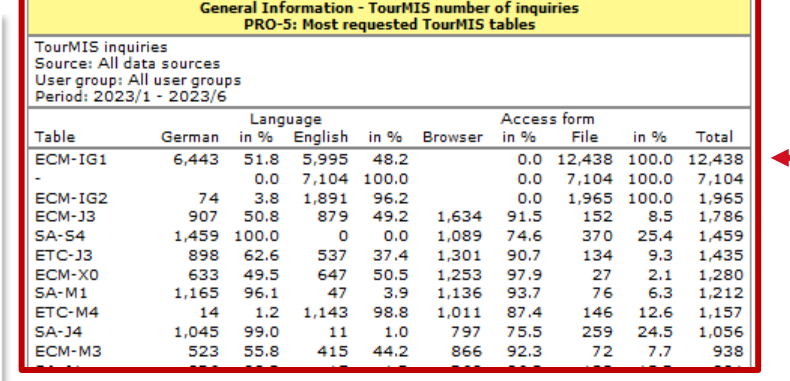

City Tourism Recovery Monitor (www.tourmis.info)

Modul University Vienna 20

#### December 2022

A function has been added to the data entry for attractions, which allows changing the year of data entry in the entry form. A function has also been added with which the entry for an attraction can be deleted very quickly.

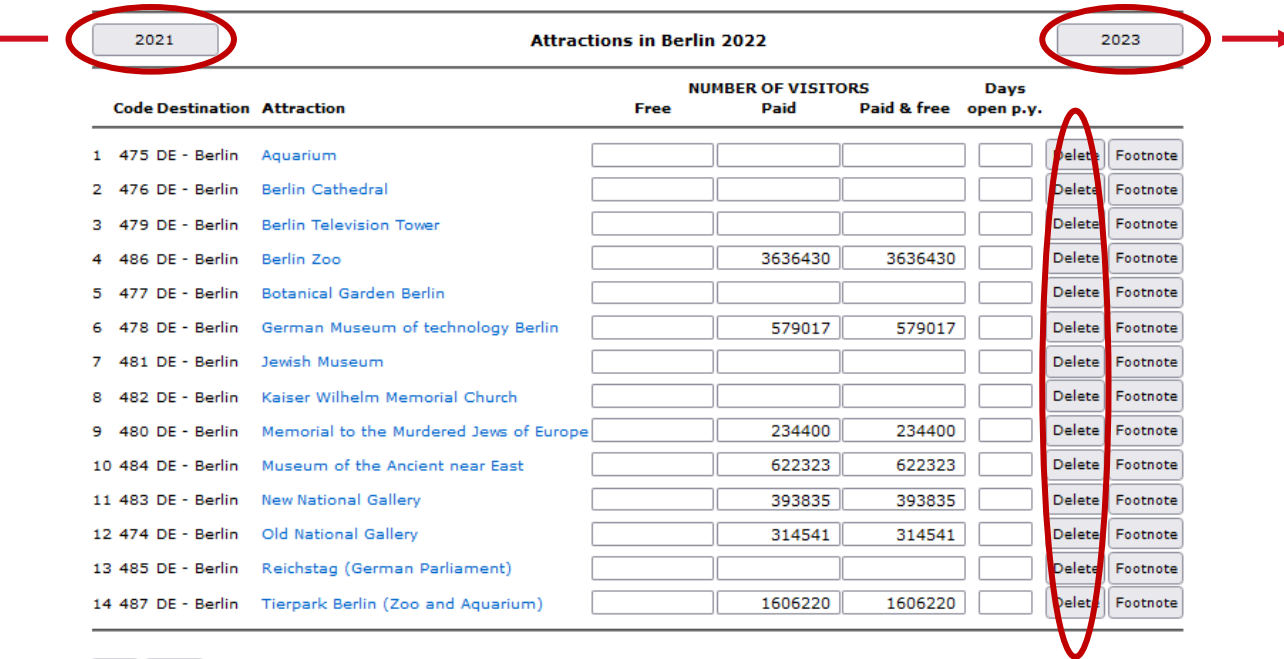

Save Return

### February 2023

In Cities > Other indicators we have programmed a new table "Closest airports". Based on the OurAirports database, this table shows the closest airports to cities. The accessibility to airports is an important factor for the development of city tourism.

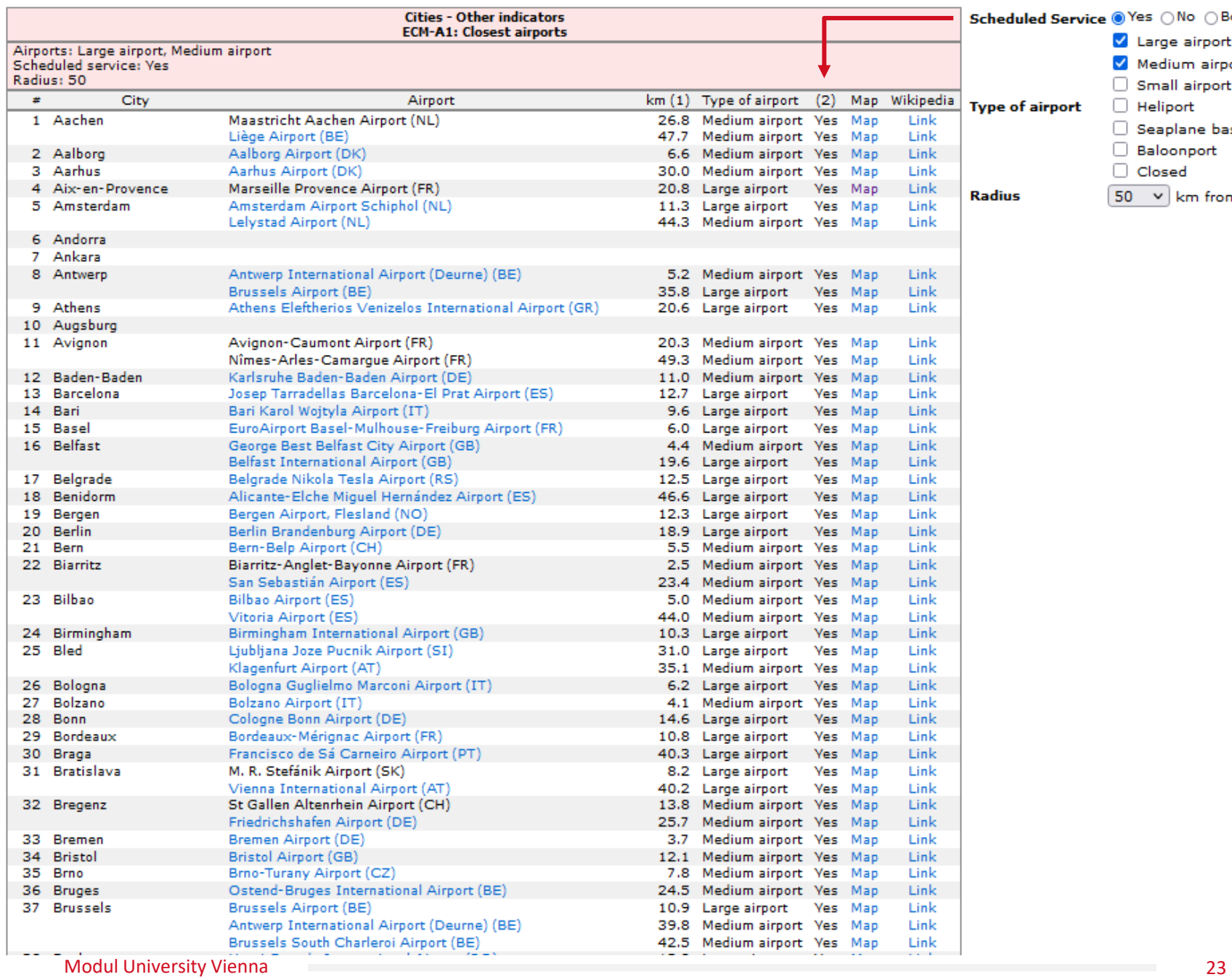

![](_page_22_Picture_16.jpeg)

### March 2023

New table 'Trend of transportation-caused CO2 emissions' was added to the Cities > Annual nights and arrivals section. The table allows monitoring the development of transportation caused CO2 emissions over a period of several years and comparing the performance versus all other cities in the TourMIS database.

![](_page_23_Picture_44.jpeg)

*Compare your CO2 performance year by year!*

Modul University Vienna

### May 2023

Update of countries and cities tables J9 (annual data). A column market share was added. An additional function allows disabling destinations when they do not hold data for the entire period the user has selected. The chart has been revised.

![](_page_24_Picture_39.jpeg)

![](_page_24_Picture_40.jpeg)

### May 2023

Update of countries and cities tables J2 (annual data). A column market share and an option to exclude domestic was added. Pie-chart was added.

![](_page_25_Picture_58.jpeg)

![](_page_25_Figure_4.jpeg)

## August 2023

A new table M30 has been added in countries and cities (monthly data). The table compares the performance of destinations selected by the user. The guest mix share, change from the previous year, and the total are displayed. The table of cities additionally shows a comparison with the country data of all selected cities.

This table was developed based on a request by Magic Cities Germany e.V.

![](_page_26_Picture_4.jpeg)

Dresden Düsseldorf Frankfurt Cologne Hamburg Leipzig Lübeck **Munich** Nurnberg **Stuttgart** 

Modul University Vienna

![](_page_27_Picture_27.jpeg)

#### The table provides monthly bednights or arrivals, absolute and % change to the previous year's period, as well as guest mix shares in %

![](_page_27_Picture_28.jpeg)

![](_page_27_Picture_29.jpeg)

Table: ECM-M30 (tab\_m

## August 2023

## **Improved user interface**

- New thumbnail technique for previewing table and graphics (Note: English only)
- More explanation (description of tables and graphs) when users hover over the tables' menu (Note: countries monthly tables only)
- Blinking hints on diagrams

![](_page_28_Picture_48.jpeg)

#### European Countries >> Nights and arrivals >> Monthly data

![](_page_29_Figure_1.jpeg)

#### European Countries >> Nights and arrivals >> Monthly data

![](_page_30_Figure_1.jpeg)

![](_page_30_Picture_2.jpeg)

## **Ongoing**

API **incoming** interfaces for:

- Netherlands [https://opendata.cbs.nl](https://opendata.cbs.nl/)
- Norway [https://data.ssb.no](https://data.ssb.no/)
- Estonia [https://andmed.stat.ee](https://andmed.stat.ee/)
- Denmark (upcoming soon) [https://api.statbank.dk](https://api.statbank.dk/)
- Finland (planned until the end of 2023)
- Slovenia (planned until the end of 2023)
- Portugal (eventually)

API **outgoing** interfaces for:

- VVV Amsterdam
- Wonderful Copenhagen
- Visit Portugal

![](_page_31_Picture_14.jpeg)

### Current works

- Adding the size of the geographic area of all tourist destinations included in TourMIS to the database. Calculating density as an additional KPI to existing tables J20, J21 (annual) as well as M20, M21 (monthly).
- Creating a 1-stop city to city search feature to find the most suitable rail connections in the MERITS database
- Developing "Regions" as a new database to TourMIS

![](_page_32_Figure_5.jpeg)

Currently 124 regions are updated monthly

- Austria: 9
- Belgium: 1
- Denmark: 15
- Estonia: 21
- Norway: 78

## Choose your next session!

#### **Room 2.09 (Online 'Main Room') for TourMIS data inputters and newbies**

#### **Room 2.07 (V 'Second Room') … for TourMIS regular users**

![](_page_33_Picture_31.jpeg)

## How to become an active contributor

Before you start entering your figures you need to check the definitions available in TourMIS and the methodologies used for generating your data in your destination!

## Registration as data inputter

TourMIS has 200 data inputters (140 CityDNA, 60 ETC) authorized persons should …

- … have a minimum knowledge of tourism statistics in his/her region (how to get information and how to read and interpret the statistics)
- be registered on TourMIS (for free!)
- be willing to enter statistics on a regular basis

… then send an email to support@tourmis.info and ask for data input authorization for your destination

# Definitions available in TourMIS

A few questions to think about …

- Hotels or similar vs. collective/paid vs. all forms of accommodation (paid and unpaid/VFR)?
- Bednights or roomnights?
- Does data also include small accommodation units?
- Does capacity data (# of accommodation suppliers, # of bed spaces) cover the same units as the numbers on arrivals and/or bednights?
- For cities only: Does your statistics cover the surrounding region or the "city area"?
- See UNWTO & Eurostat definitions and read Chapter 3 in the TourMIS Manual

## TourMIS Manual

![](_page_37_Figure_1.jpeg)

![](_page_37_Picture_77.jpeg)

- About TourMIS
- ▶ Register
- ▶ Supporters
- $\blacktriangleright$  Guestbook
- $\triangleright$  Related links
- $\blacktriangleright$  Login
- $\blacktriangleright$  Imprint
- ▶ White paper
- $\triangleright$  TourMIS Manual  $\leftarrow$
- Eurocity Manual
- Definitions in city tourism
- Excel form for ETC
- Excel form for CityDNA
- ▶ TourMIS Workshop
- City Travel Report
- TourMIS Charts API

# 12 measures compiled by ETC

- **1. Arrivals** of visitors at frontiers
- 2. Arrivals of tourists at frontiers
- 3. Arrivals of tourists in *all paid forms of accommodation establishments*
- 4. Arrivals of tourists in *hotels and similar establishments*
- **5. Bednights** of tourists in all paid forms of accommodation establishments
- 6. Bednights of tourists in hotels and similar establishments
- 7. Number of all paid forms of accommodation establishments (**units**)
- 8. Number of **bed spaces** in all paid forms of accommodation establishments
- 9. Average **occupancy rate** in all paid forms of accommodation establishments
- 10.Number of hotels and similar establishments (**units**)
- 11.Number of **bed spaces** in hotels and similar establishments
- 12.Average **occupancy rate** in hotels and similar establishments

## 26 measures compiled by ECM

![](_page_39_Picture_12.jpeg)

# Data input options

- 1. Online Form (30%)
- 2. Using the Standard Excel Template which can be downloaded from www.tourmis.info (20%)
- 3. Using your own Excel file and the TourMIS flexible Excel interface (30%)
- 4. Connecting TourMIS and your local statistical office via API (10%)

### OR:

5. Using a semi-automatic upload procedure from files generated by your statistical office (AT, BE, LUX) (10%)

# Denmark May 2017

![](_page_41_Picture_23.jpeg)

Commercial overnight stays excluding holiday homes in May 2017

Horizontally the regions ("Hele landet" = entire country) two months (current and previous year); Vertically the markets

Each worksheet different periodicity (måned = month)

## Genova 2009-2017

![](_page_42_Picture_16.jpeg)

Bednights in all accommodation establishments Horizontally the months; Vertically the markets Each worksheet = one year

## TourMIS flexible Excel interface for data upload

![](_page_43_Picture_20.jpeg)

## Ankara 2021

![](_page_44_Picture_4.jpeg)